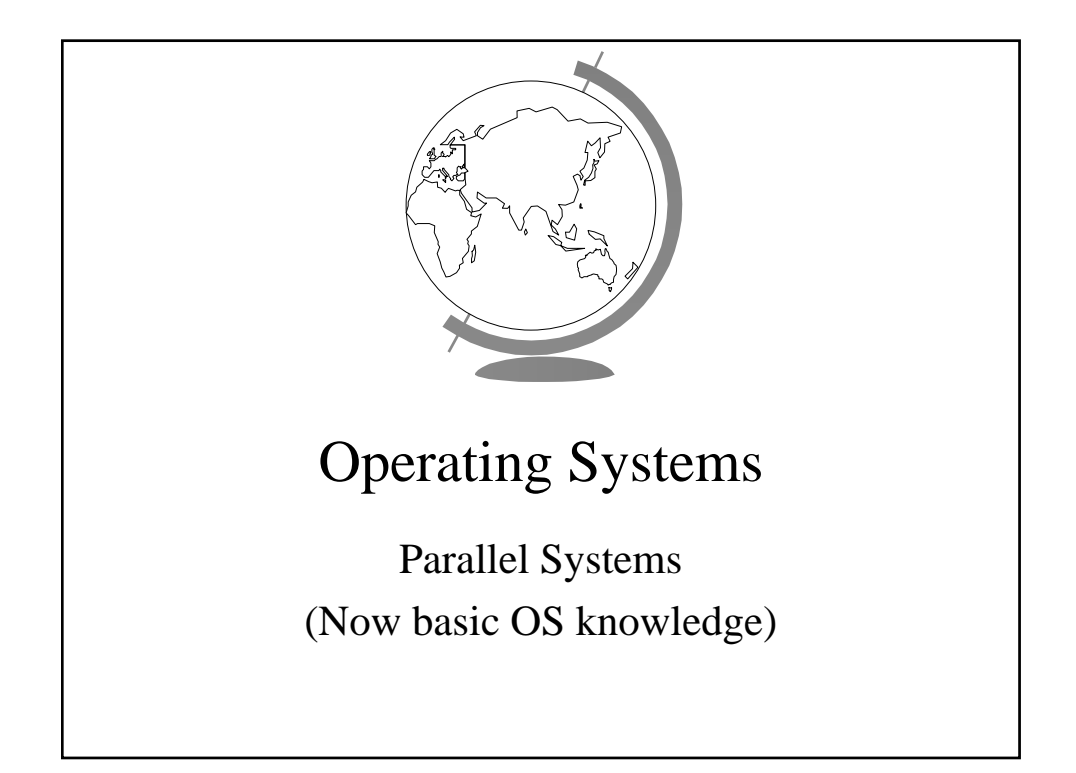

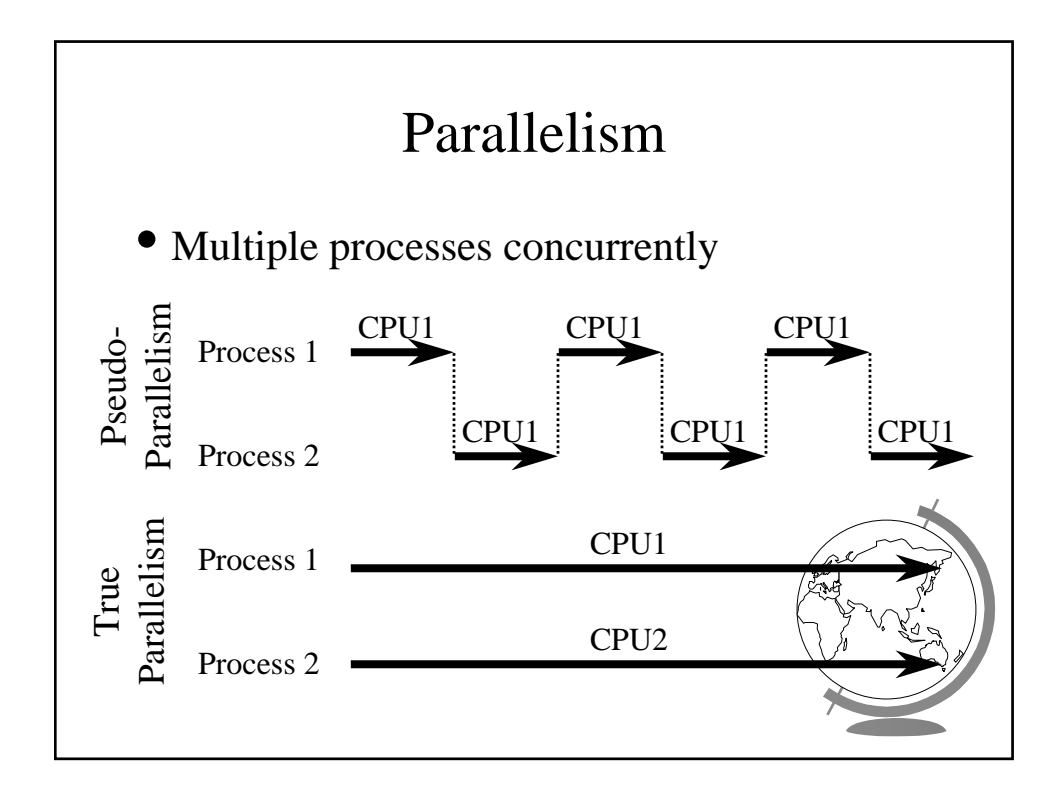

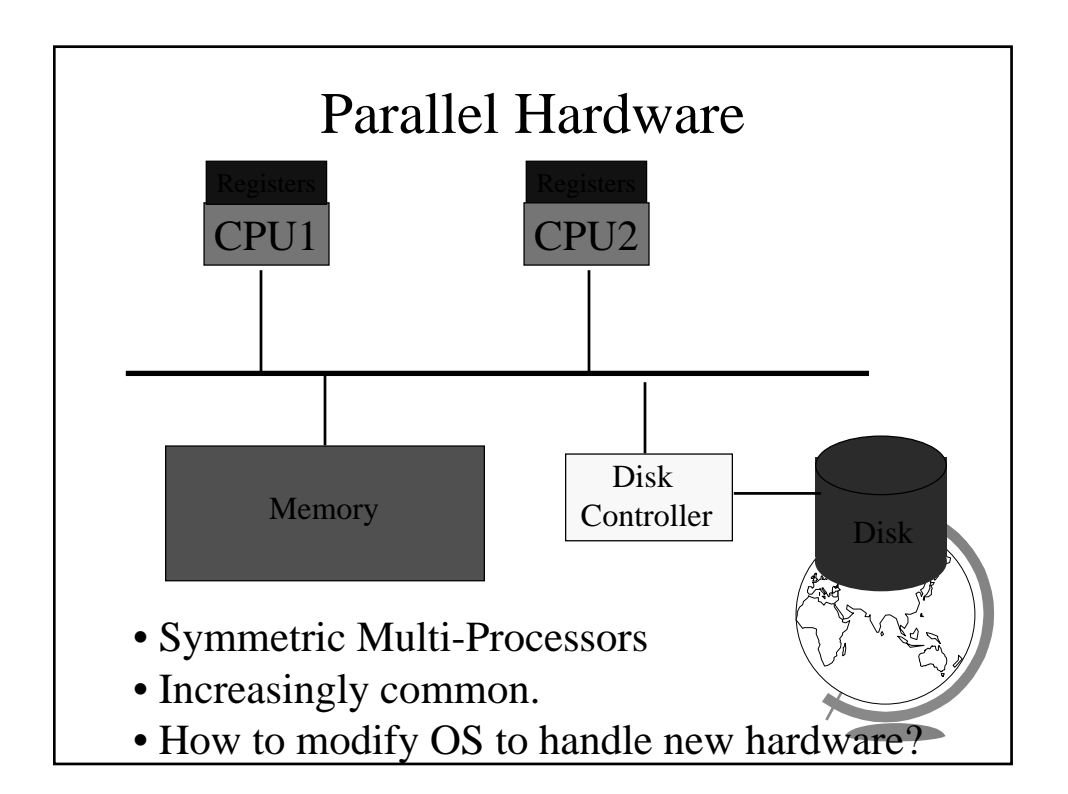

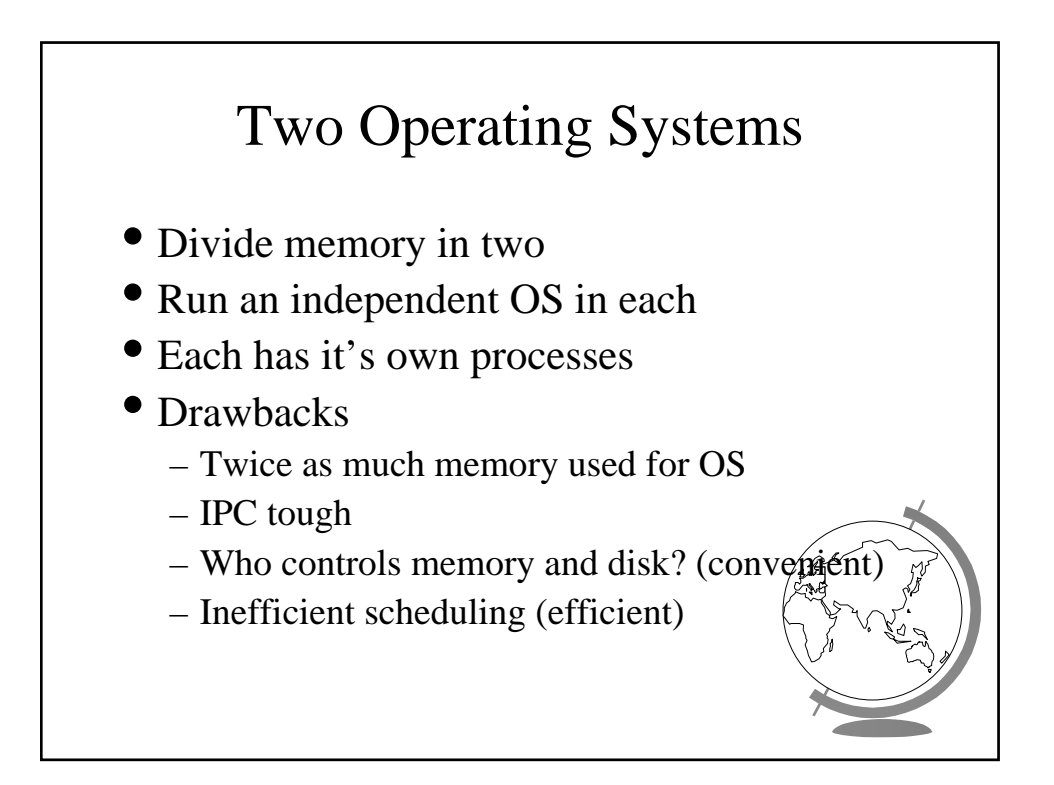

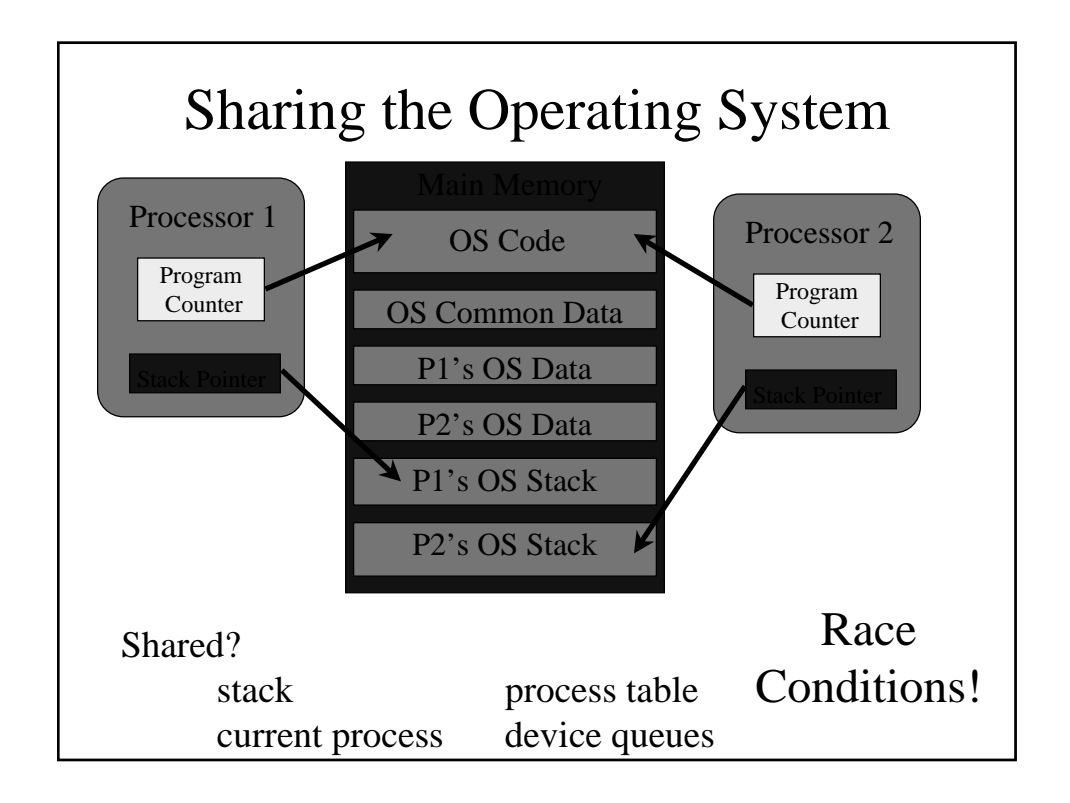

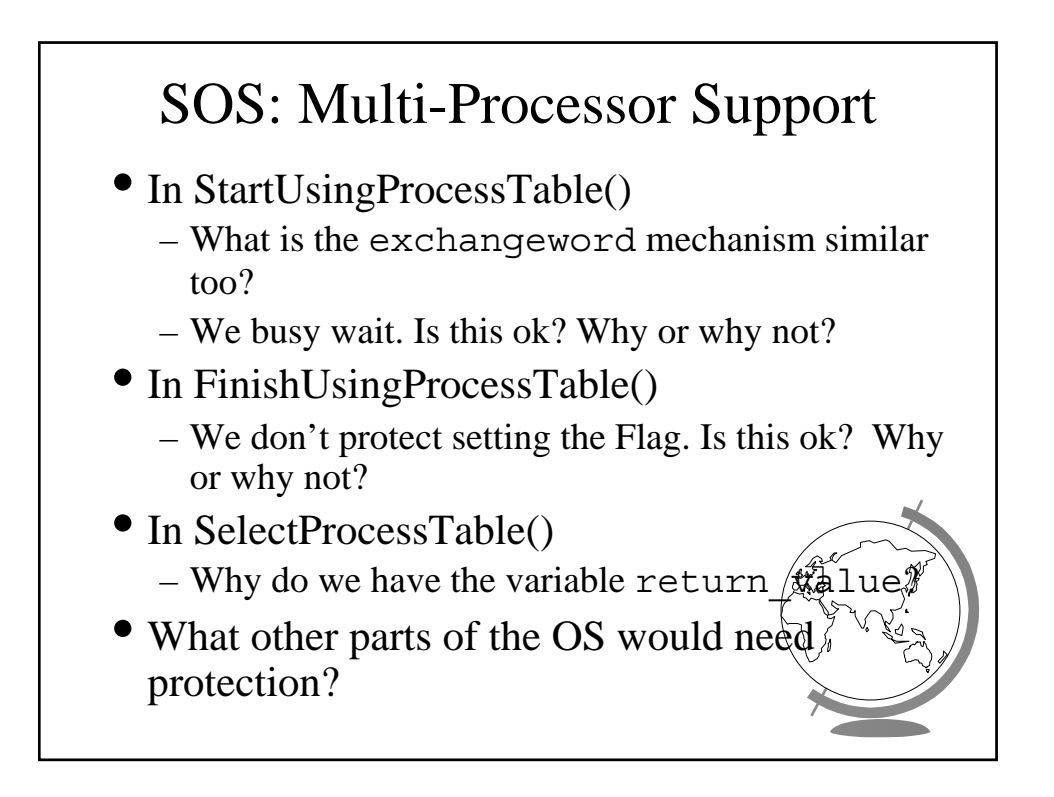

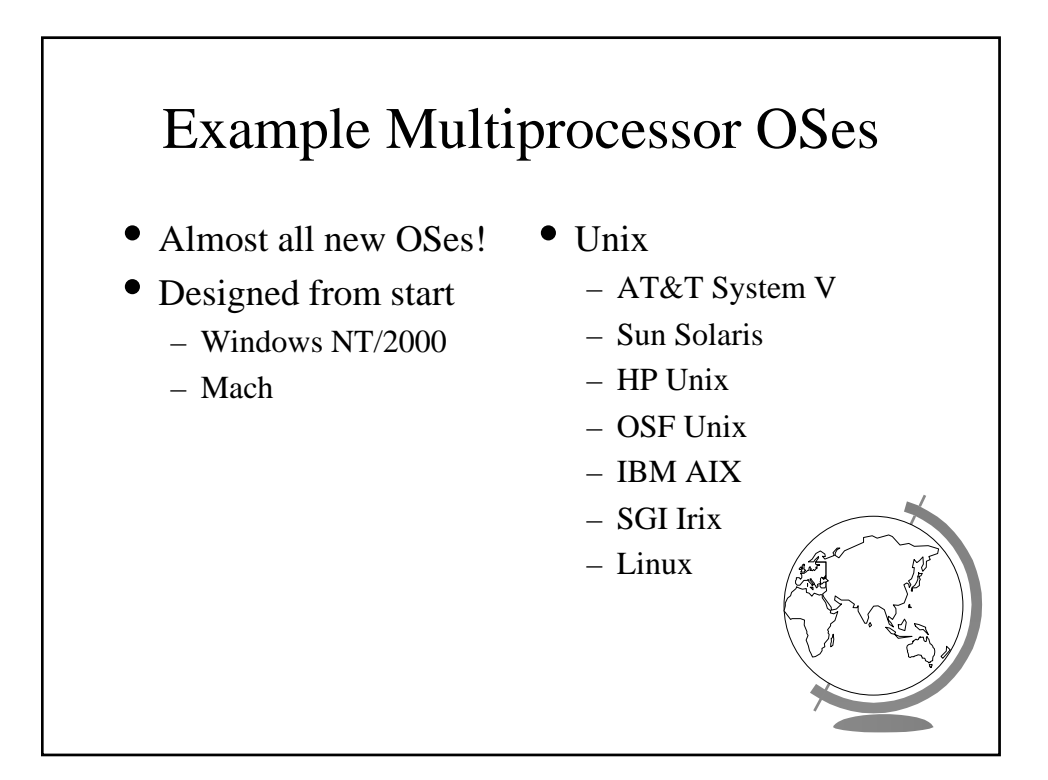

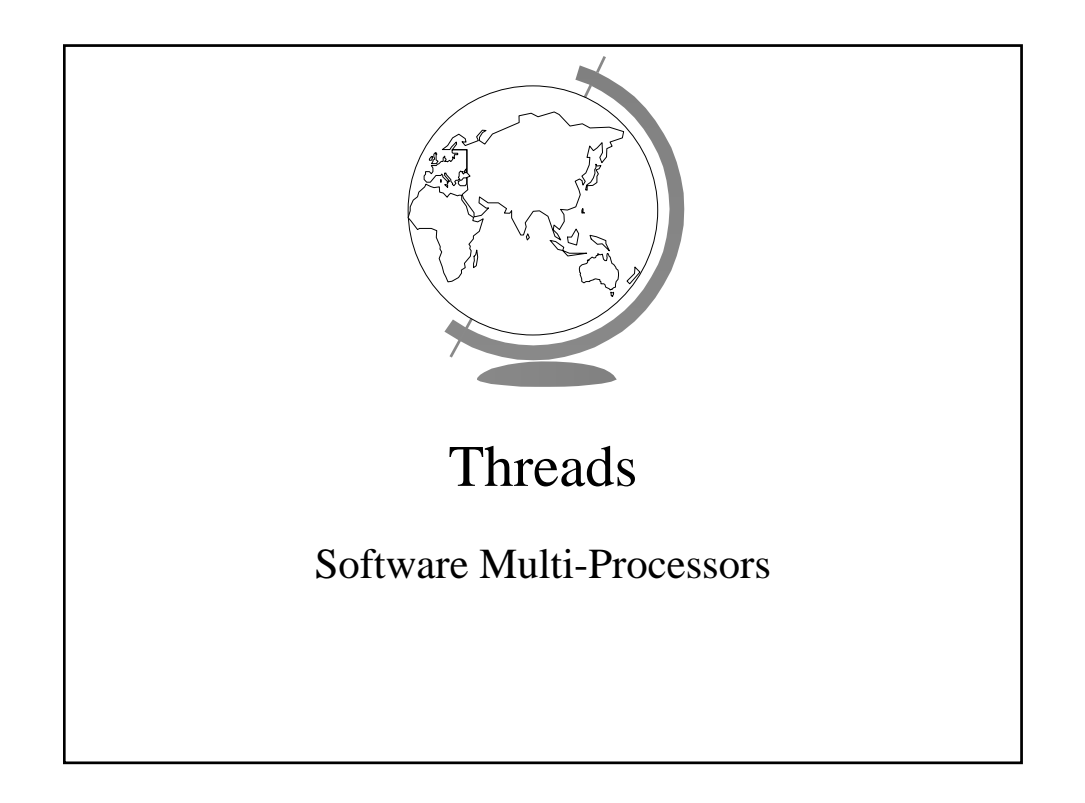

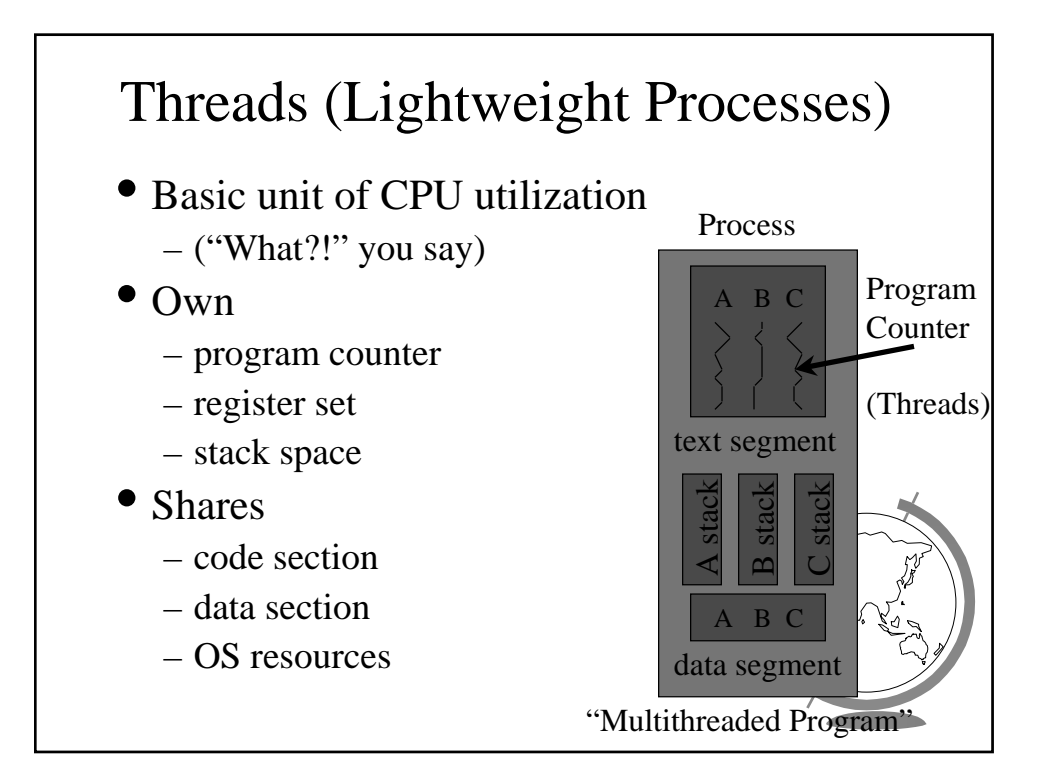

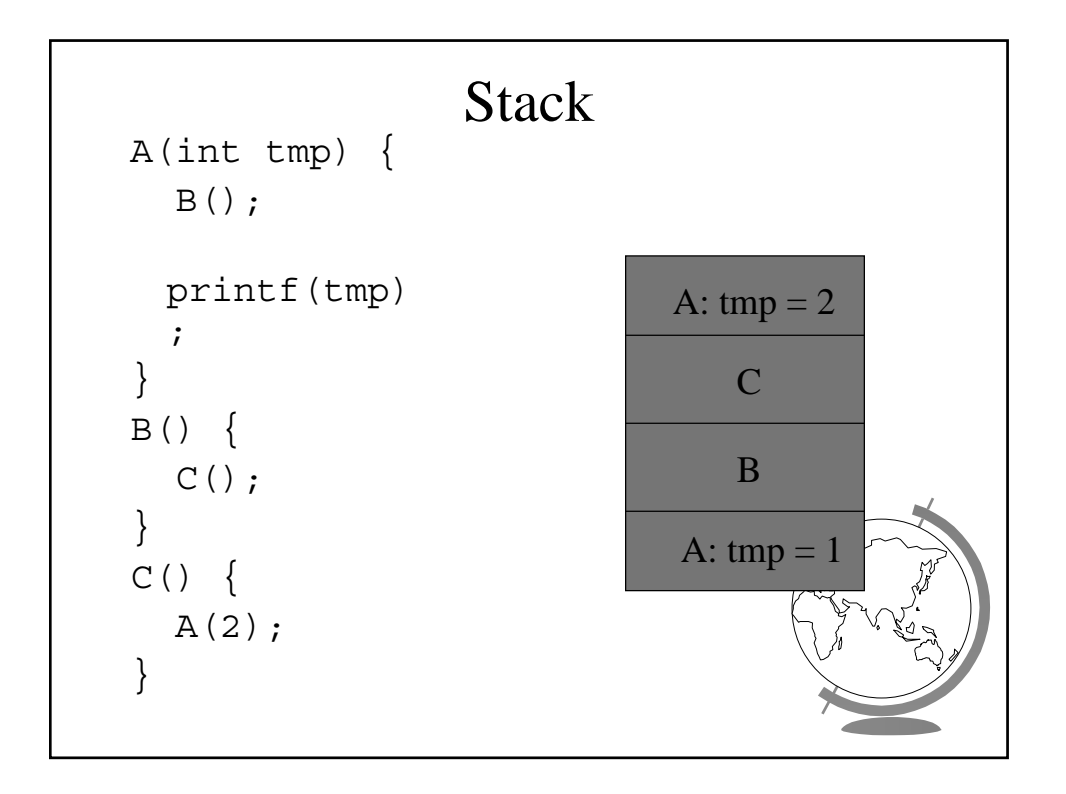

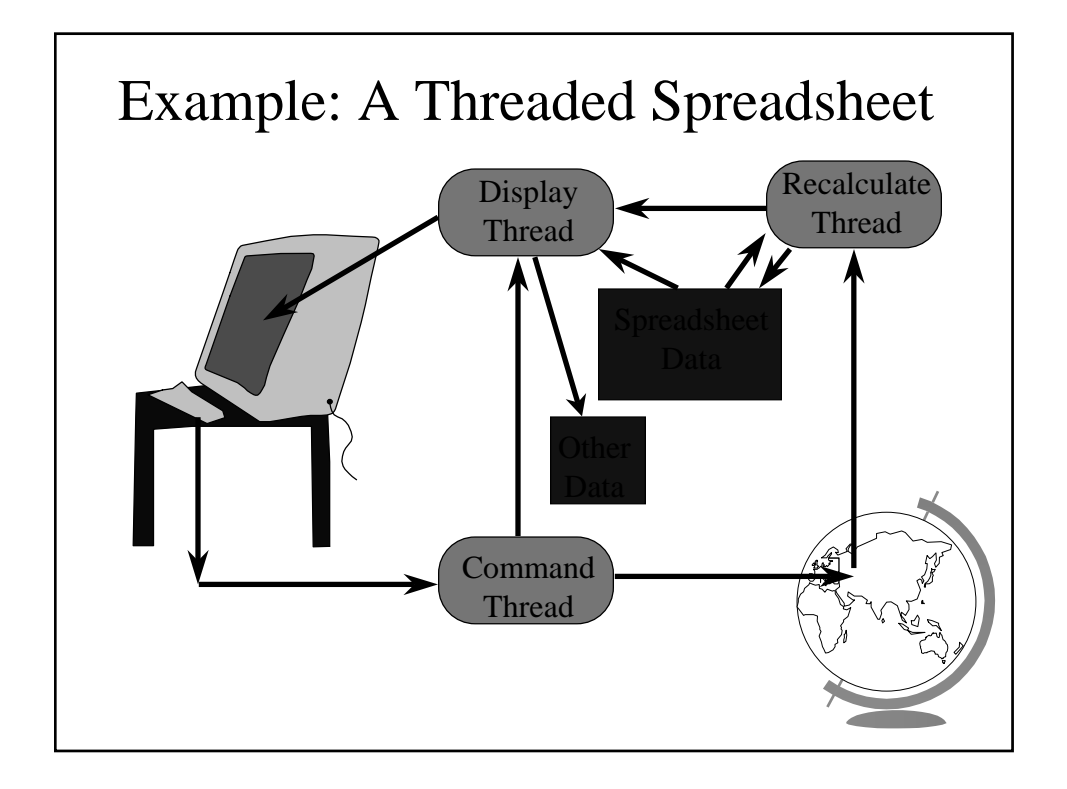

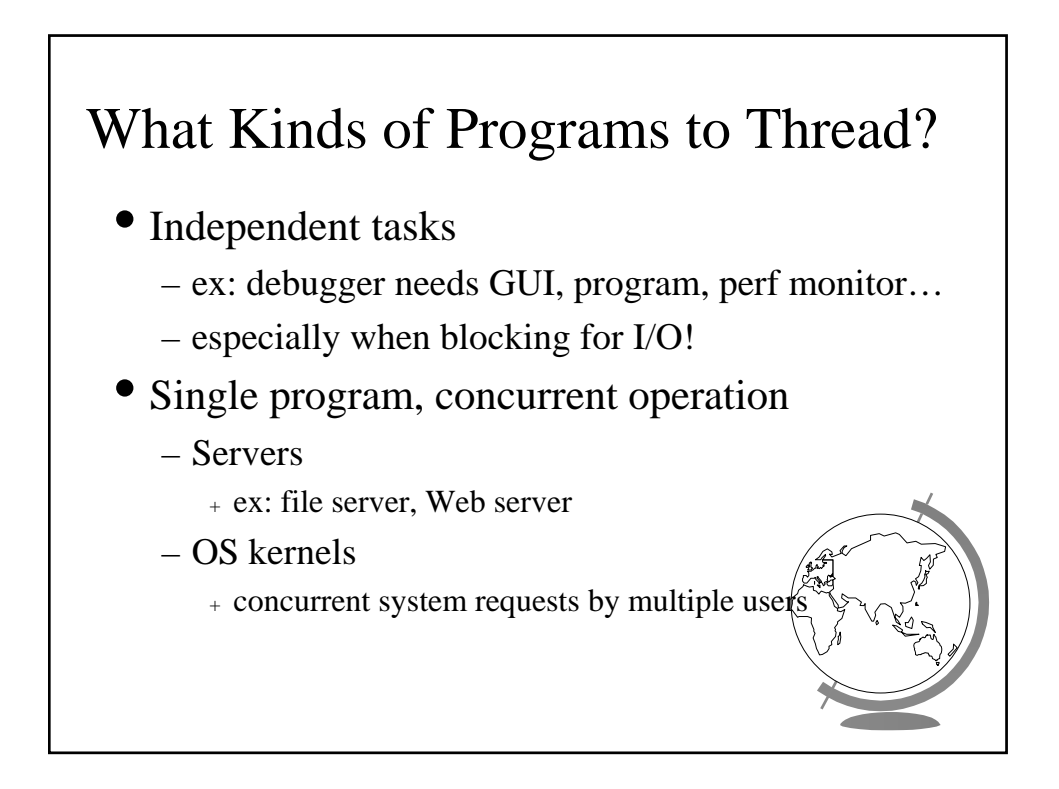

## Thread Benefits

- "What about just using multiple processes with shared memory?"
	- fine
	- debugging tougher (more thread tools)
	- processes slower
		- <sup>+</sup> 30 times slower to create on Solaris
		- <sup>+</sup> slower to destroy
		- <sup>+</sup> slower to context switch among
	- processes eat up memory
		- <sup>+</sup> few thousand processes not ok
		- <sup>+</sup> few thousand threads ok

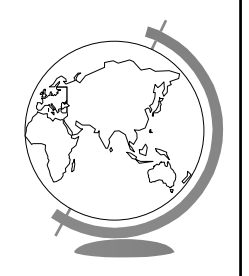

## Threads Standards

- POSIX (Pthreads)
	- Common API
	- Almost **all** Unix's have thread library
- Win32 and OS/2
	- very different from POSIX, tough to port
	- commercial POSIX libraries for Win32
	- OS/2 has POSIX option
- Solaris
	- started before POSIX standard
	- likely to be same as POSIX

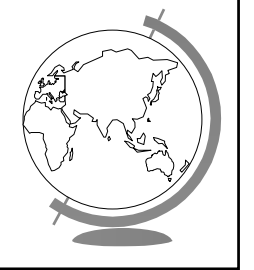

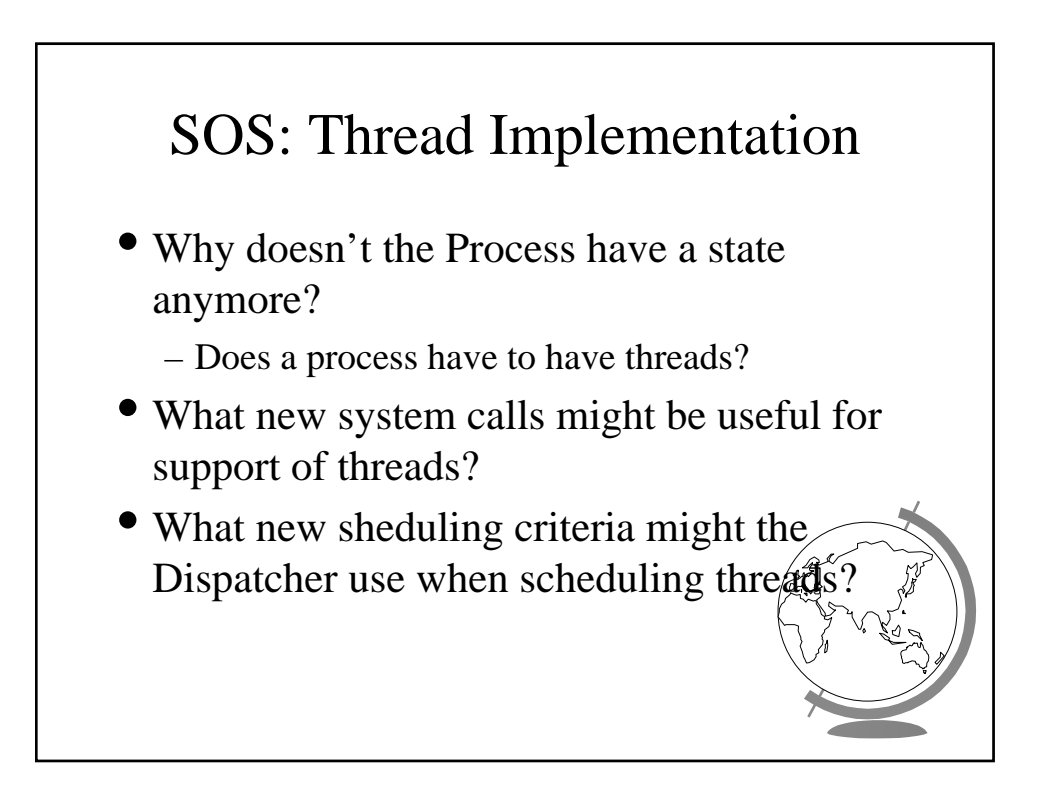

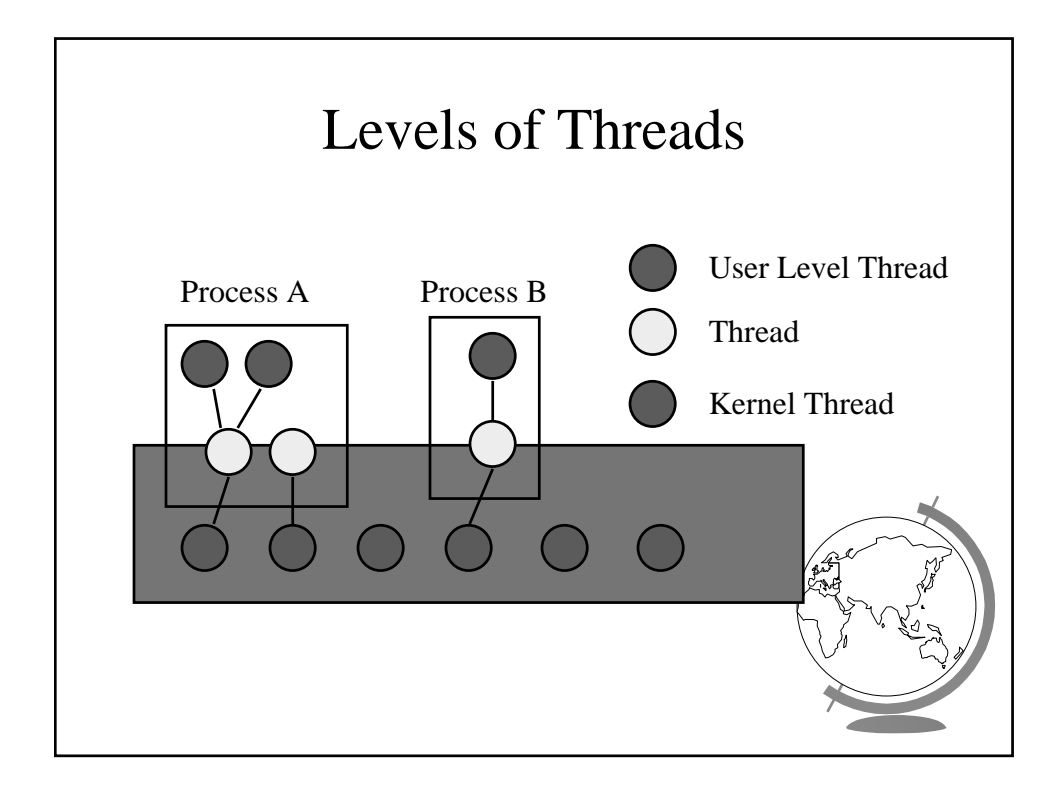

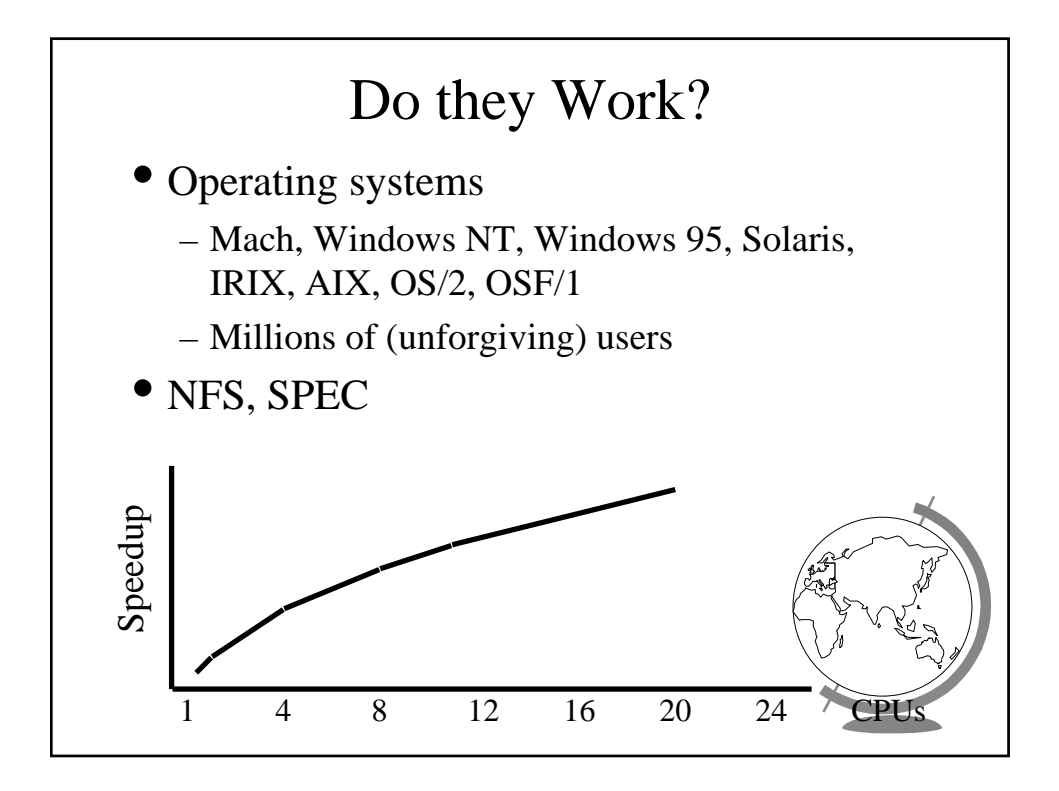